暫定目標の設定手順について(イメージ図)

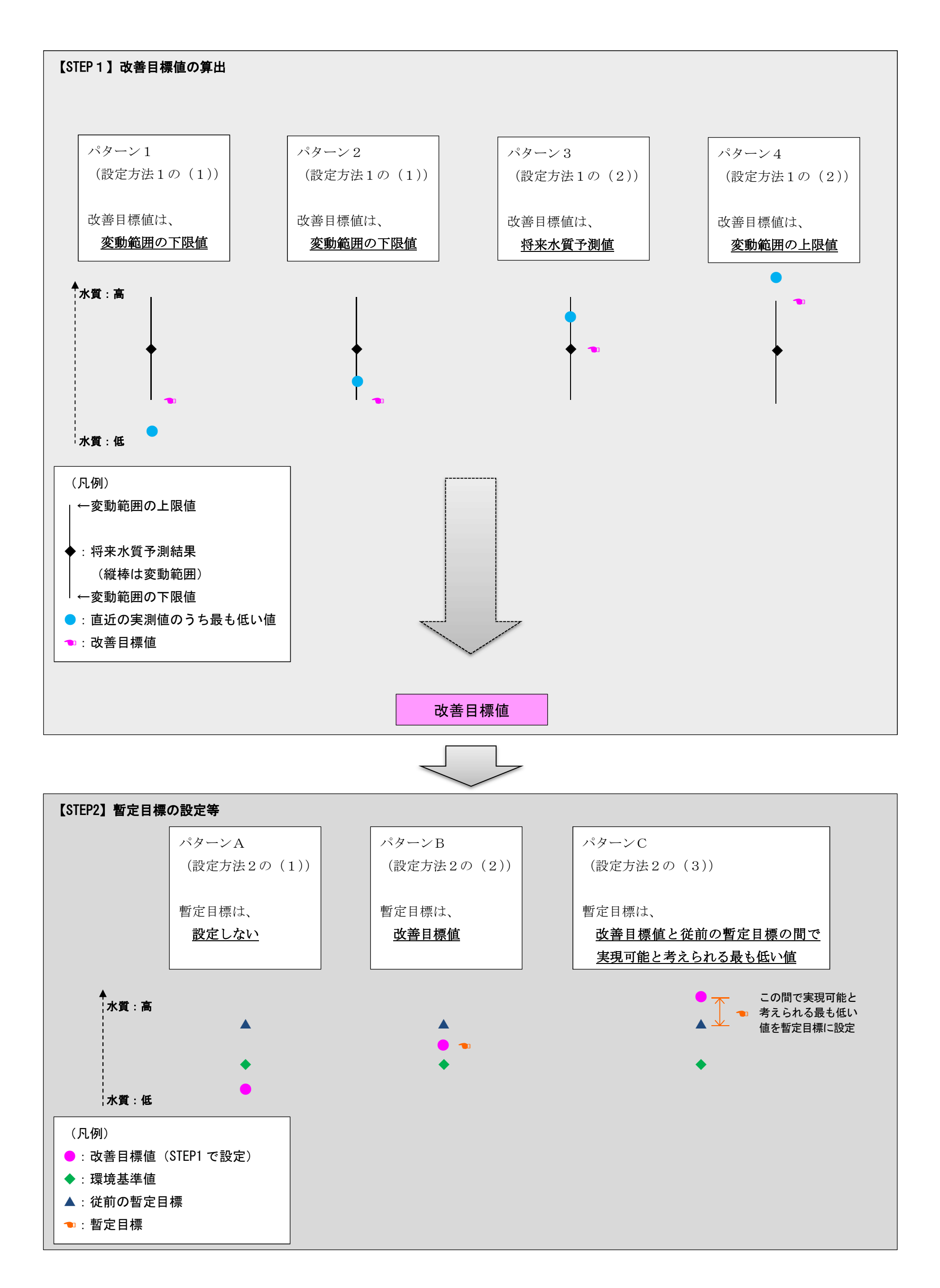